## Applied Biostatistics

1 / 71

イロト 不優 ト 不思 ト 不思 トー 理

<span id="page-0-0"></span><https://moodle.epfl.ch/course/view.php?id=15590>

- Research process
- **Basic experimental design ideas**
- **Analysis of variance**
- **ANOVA** modeling with R

### Research process

- Scientific *question* of interest
- $\blacksquare$  Decide what data to collect (and how)
- Collection and *analysis* of data
- Conclusions, generalizations : *inference* on the population
- Communication and dissemination of results

# Generic question : Does a 'treatment' have an 'effect' ?

Examples :

- Does smoking cause cancer, heart disease, etc?
- Does eating oat bran lower cholesterol?
- Does echinacea prevent illness?
- Does exercise slow the aging process?

Approach the question :

- One simple method for resolving this type of question is to compare two groups of study subjects :
	- *Control group* : gives a base level for comparison
	- Treatment group : group receiving the 'treatment'

## Types of studies

A basic means to address this type of question involves comparing two groups of study subjects :

- *Control group* : provides a baseline for comparison
- Treatment group : group receiving the 'treatment'
- Experimental study : subjects assigned to groups by the investigator
	- randomization : protects against bias in assignment to groups
	- ∎ 'blind', 'double-blind' : protects against bias in outcome assessment/measurement
	- *placebo* : artificial/fake treatment
- $\Box$  *Observational study*: subjects 'assign' themselves to groups
	- confounder : associated with both group membership/risk factor and with the outcome of interest

## A few comments

- With a well-planned and well executed controlled experiment, it is possible to infer *causality*
- This is *not possible* with observational studies due to the presence of confounders
- With confounding, it is not possible to tell whether the observed difference between groups is due to the *treatment* or to the confounding factor
- Not always possible to carry out an experiment, for *pratical* and ethical reasons

5 / 71

## Example : Hibernation

General question : How do changes in an animal's environment induce hibernation ?

What changes should be studied  $\frac{?}{?}$ 

∎ temperature

■ photoperiod (daylight duration)

What measures to take?

■ nerve enzymatic activity (Na+K+ATP-ase)

6 / 71

■ What animal to study?

■ golden hamster, 2 organs

## Specific question

- General question : How do changes in an animal's environment induce hibernation ?
- $\blacksquare$  Specific question : What is the effect of changing daylight duration on the enzyme concentration of the sodium pump in two golden hamster organs ?

# Sources of variability

■ Variability due to the conditions of interest (wanted)

- Duration (long or short)
- Organ (heart or brain)

■ Variability of the response (NOT wanted) : measurement error

- Preparation of the enzyme suspension
- Instrument calibration/standardization
- Variability in experimental units (NOT wanted)
	- ∎ biological differences between hamsters
	- ∎ environmental differences

# Types of variability

- Systematic, expected (wanted)
- Random variation (can manage this)
- Systematic, unexpected (NOT wanted)
	- biased results
	- e.g., what time the measurements are made

9 / 71

## Questions for the hibernation study

- $\blacksquare$  Long or short : Is there an effect of daylight duration on enzyme concentration ?
- $\blacksquare$  Heart vs. Brain: Are the concentrations different in the 2 organs ?

10 / 71

- Interaction : Is the difference in enzyme concentration (long/short) different for heart and brain?
- $\blacksquare$  *Hamsters :* Variability between hamsters?
- $\blacksquare$  Measurement error : What is the error due to the measurement process for enzyme concentration ?

### Experimental design – why do we care ?

Poor design costs :

■ time, money, ethical considerations

- To ensure *relevant data* are collected, and can be analyzed to test the scientific hypothesis/ question of interest
	- Decide *in advance* how data will be analyzed
	- 'Designing the experiment'  $=$  'Planning the analysis'

11 / 71

イロト 不優 ト 不重 ト 不重 トー 重

**The design is about the biology** 

## Common experimental designs

■ Completely randomized design (CRD)

■ compares 2 (or more) levels of a single factor

■ analysis : 1-way anova (below)

Randomized Block Design (RBD)

- compares 2 (or more) levels of a single factor
- observations in *blocks*
- analysis : similar to unreplicated 2-way anova

#### (Full) Factorial design

- levels from multiple factors varied and studied simultaneously
- can detect *interaction* between factors
- ∎ analysis : 2-way (or multi-way) anova

## Completely randomized experiment

Study subjects (experimental units) homogeneous

Randomized to treatments (factor levels)

experimental units

randomized to treatments

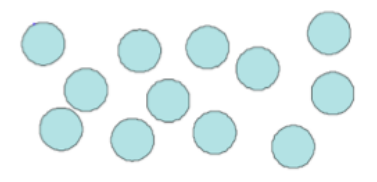

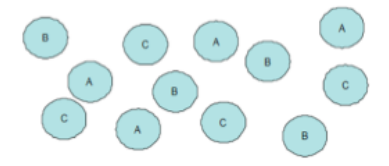

## Data example : Blood coagulation time

- 24 animals
- Randomly assigned
- to 4 different diets
- **Measured blood coagulation times from samples taken in a** random order
- As always, the first step of analysis is **EXPLORATORY**

### Compare distributions with boxplots

 $\blacksquare$  We hope we *don't* see :

- $outliers$  points outside the whiskers
- $skewness$  asymmetrical boxes
- $unequal variance clearly unequal box sizes$

 $BUT:$  don't over-interpret boxplots based on small n

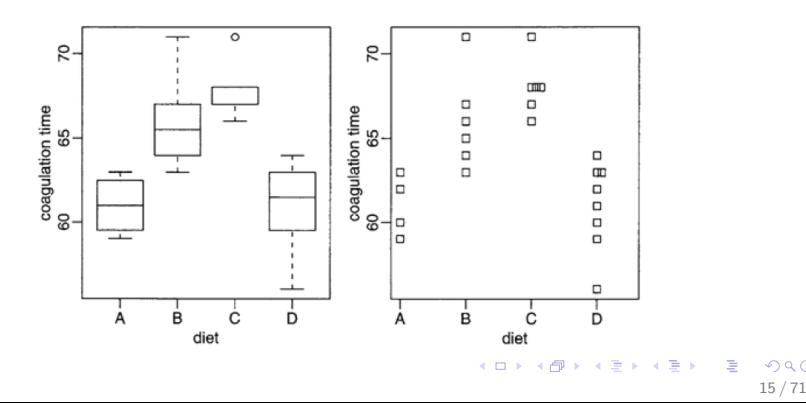

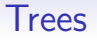

- A study is conducted to investigate the growth of a certain type of tree at an elevation of 675 meters
- $\blacksquare$  The variable of interest is the core measurement (in cm) for a 10 year period

16 / 71

イロト 不優 ト 不思 ト 不思 トー 理

- $\blacksquare$  The theory is that the mean should be at least 1.75
- In a random sample of 10 measurements, the mean was 2 with an SD of 0.5

### Hypothesis test for this setup

- $\blacksquare$  Identify the population parameter being tested Here, the parameter being tested is the population mean core measurement  $\mu$
- **Formulate the NULL and ALT hypotheses**  $H : \mu = 1.75$  (or  $\mu \le 1.75$ )  $A: \mu > 1.75$
- Compute the Test Statistic (TS)  $t = (2?1.75)/(.5/$ √  $10) = 1.58$
- Gompute the  $p$ -value Here,  $p = P(t_0 > 1.58) = 0.07$
- **Decision Rule: REJECT H if the p-value**  $\leq \alpha$ If we use  $\alpha = 0.05$ , the decision here will be DO NOT REJECT H (but just barely !)

## More trees

- Now say we are interested in whether the mean core measurement is the same in trees at 675 meters and trees at 825 meters
- **E** Assume that we have a random sample also of size 10 of trees at 825 meters, with a mean core measurement of 2.65 cm and SD 1.15 cm

18 / 71

イロト 不優 ト 不思 ト 不思 トー 理

 $\blacksquare$  How might we test the null that the means are the same, against the alternative that they are different ?

# Test for comparing two (independent) means : equal variances

We want to compare the means of two sets of measures :

■ Group 1 (p. ex. 'control') :  $x_1, \ldots, x_n$ 

■ Group 2 (p. ex. 'treatment') :  $y_1, \ldots, y_m$ 

 $\blacksquare$  We can *model* these data as :

 $x_i = \mu + \epsilon_i; i = 1, \ldots, n;$  $y_j = \mu + \Delta + \tau_i; j = 1, \ldots, m$ 

where  $\Delta$  signifies the effect of the treatment (compared to the 'control' group)

$$
H: \Delta = 0 \text{ vs. } A: \Delta \neq 0 \text{ or } A: \Delta > 0 \text{ or } A: \Delta < 0
$$

K ロ X K @ X K 할 X K 할 X ( 할 X 19 / 71

### Equal variances, cont.

- $T =$  obs. diff. / ES(obs. diff.) =  $\frac{\Delta}{\sqrt{2\pi}}$  $\widehat{Var(\mathbb{A})}$ ;  $\hat{\Delta} = \bar{y} - \bar{x}$ ; Var $(\hat{\Delta}) = \frac{\sigma^2}{r^2}$  $\frac{1}{n}$  +  $\sigma^2$  $\frac{\sigma^2}{m} = \frac{n + m}{nm}$  $\frac{\pi m}{nm} \sigma^2$
- We assume that :
	- the variances of the 2 samples are equal:  $Var(\epsilon) = Var(\tau)$
	- the observations are *independent*
	- the 2 samples are independent
- $\blacksquare$  We can estimate the variances separately :  $s_x^2 = ((x_1 - \bar{x})^2 + \dots + (x_n - \bar{x})^2)/(n-1)$  $s_y^2 = ((y_1 - \bar{y})^2 + \dots + (y_m - \bar{y})^2)/(m - 1)$
- When the variances are *equal*, we can combine the two estimators :  $s_p^2 = ((n-1)s_x^2 + (m-1)s_y^2)/(n+m-2)$

$$
\Rightarrow t_{obs} = \frac{\bar{y} - \bar{x}}{\sqrt{s_p^2(n+m)/(nm)}} \sim t_{n+m-2} \text{ under } H
$$

 $20/7$ 

## Trees one more time !

- You guessed it! Now say we are also interested in trees at 975 meters as well
- Want to make a *three-way* comparison
- Have a random sample (size 10 again) and find the mean is 2.5 and the SD is 1
- $\blacksquare$  How might we test the null that all three means are the same, against the alternative that at least one is different ?

21 / 71

イロト 不優 ト 不思 ト 不思 トー 理

# ANOVA

- $\blacksquare$  Abbreviation for ANalysis Of VAriance (analyse de variance)
- But it's a test for a difference in *means* m.
- **The idea:**

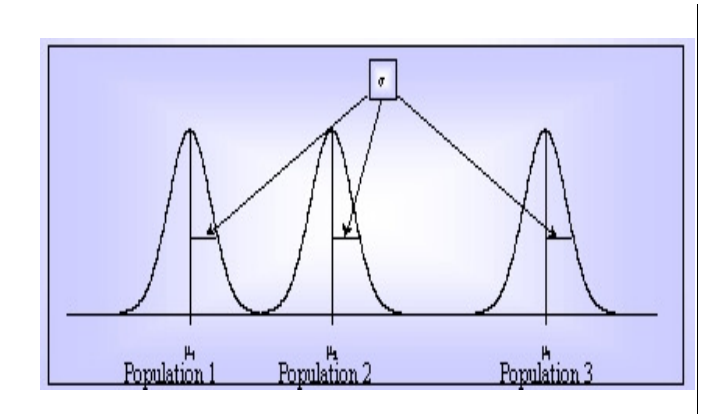

22 / 71

# Principle

 $\blacksquare$  The variation (total sum of squared deviations) consists of 2 components

- *individual* fluctuations : variability *intra-group* (error)
- between group fluctuations : variability inter-group (treatment)
- $\blacksquare$  Variability inter-group > Variability intra-group  $\Rightarrow$  (at least) 2 means are (significantly) different
- General principle :
	- *Decompose* the total sum of squared deviations into its 2 (orthogonal) parts
	- Test if the MS*inter* (MSB) is (significantly) bigger than the MSintra (MSW, or MSE)

## Hypothesis tests

#### **Notation** :

- $\blacksquare$  k groups
- $\blacksquare$   $n_i$  individuals in group *i*
- observations  $x_{ii}$  (observation *j* from group *i*)

#### $H: \mu_1 = \mu_2 = \cdots = \mu_k$  $A: \exists \mu_i \neq \mu_i$  (at least 1 mean is different from the others)

ANOVA is a rather *robust* test (resultats not too influenced by small deviations from the assumptions

### Pairs of tests : why not ?

Why not start off by carrying out tests  $(z \text{ or } t)$  for each pair of samples ?

For *m* comparisons (independent), the probability of rejecting at least one  $H$  can be expressed as  $\alpha_m$  =  $1$  –  $(1-\alpha)^m$  ; now for  $\alpha = 0.05$ :

25 / 71

イロト 不優 ト 不重 ト 不重 トー 重

- 3 tests  $\implies$  Type I error = 0.14
- 5 tests  $\implies$  Type I error = 0.23
- 10 tests  $\implies$  Type I error = 0.4
- 21 tests  $\implies$  Type I error = 0.66

 $\implies$  Type I error no longer controlled at level  $\alpha$  = 0.05 (anti-conservative/liberal test)

## The models

 $\epsilon_{ij}$  ~ iid  $N(0, \sigma^2)$  $\blacksquare$  Under H, the model is :

$$
x_{ij} = \mu + \epsilon_{ij}
$$

 $\blacksquare$  Under A, the model is :

$$
x_{ij} = \mu + \alpha_i + \epsilon_{ij},
$$

where  $\alpha_i$  ia *the effect of modality/level i* of facteur  $A$  on the variable X

For each model, we can derive an estimator for the residual variance

## Sum of squares

Goal : test difference between means of two (or more) groups

■ Between SS measures the difference

**The difference must be measured relative to the variance** within the groups

27 / 71

イロト 不優 ト 不思 ト 不思 トー 理

■ Within SS

- $\blacksquare$  F-test : considers the ratio of  $B/W$
- $\blacksquare$  The larger F is, the more significant the difference

# The ANOVA procedure

- Subdivide observed total sum of squares into several components
- **Pic appropriate significance point for a chosen Type I error** from an F table

28 / 71

K ロ > K @ > K 경 > K 경 > 시 경 >

■ Compare the observed components to test the NULL hypothesis

#### Parameter estimation

■ Under  $H$  :  $x_{ij} = \mu + \epsilon_{ij}$  :

$$
\hat{\mu} = \overline{x} = \frac{1}{n} \sum_{i=1}^{k} \sum_{j=1}^{n_i} x_{ij}, \quad n = \sum_{i=1}^{k} n_i
$$

**Under**  $A : x_{ij} = \mu + \alpha_i + \epsilon_{ij}$ :

$$
\hat{\mu} + \hat{\alpha}_i = \overline{x}_i = \frac{1}{n_i} \sum_{j=1}^{n_i} x_{ij}, \quad n = \sum_{i=1}^k n_i,
$$

which gives us  $\hat{\alpha}_i = \overline{x}_i - \overline{x}$ 

 $\hat{\epsilon}_{ij} = x_{ij} - \hat{x}_{ij} = x_{ij} - \hat{\mu} - \hat{\alpha}_i = x_{ij} - \overline{x} - (\overline{x}_i - \overline{x}) = x_{ij} - \overline{x}_i$ 

イロト 不優 ト 不差 ト 不差 トー 差し 29 / 71

#### Decomposition of the total variation

**The model under A** :  $x_{ij} = \mu + \alpha_i + \epsilon_{ij}$ with estimators :  $x_{ii} = \overline{x} + (\overline{x}_i - \overline{x}) + (x_{ii} - \overline{x}_i)$  $\blacksquare \implies (x_{ii} - \overline{x}) = (\overline{x}_i - \overline{x}) + (x_{ii} - \overline{x}_i)$ with sum of squares :  $(x_{ij} - \overline{x})^2 = (\overline{x}_i - \overline{x})^2 + (x_{ij} - \overline{x}_i)^2 + 2(\overline{x}_i - \overline{x})(x_{ij} - \overline{x}_i)$ and sums for individuals  $(j)$  :

$$
\sum_{j=1}^{n_i} (x_{ij} - \overline{x})^2 =
$$
  

$$
n_i (\overline{x}_i - \overline{x})^2 + \sum_{j=1}^{n_i} (x_{ij} - \overline{x}_i)^2 + 2 (\overline{x}_i - \overline{x}) \sum_{j=1}^{n_i} (x_{ij} - \overline{x}_i)
$$

30 / 71

イロト 不優 ト 不思 ト 不思 トー 理

#### Decomposition, cont.

Thus,  $2(\overline{x}_i \overline{x}) \sum_{j=1}^{n_i} (x_{ij} - \overline{x}_i) = 0$ , since  $\sum_{j=1}^{n_i} (x_{ij} - \overline{x}_i) = 0$  $(E[\epsilon_{ii}] = 0)$ 

Therefore,

$$
\sum_{j=1}^{n_i} (x_{ij} - \overline{x})^2 = n_i (\overline{x}_i - \overline{x})^2 + \sum_{j=1}^{n_i} (x_{ij} - \overline{x}_i)^2
$$

with the sums for the factor levels :

$$
\sum_{i=1}^{k} \sum_{j=1}^{n_i} (x_{ij} - \overline{x})^2 + \sum_{i=1}^{k} n_i (\overline{x}_i - \overline{x})^2 + \sum_{i=1}^{k} \sum_{j=1}^{n_i} (x_{ij} - \overline{x}_i)^2
$$
  
\n
$$
\implies SS_{total} = SS_{groups} + SS_{error}
$$

K ロ ▶ K @ ▶ K 할 ▶ K 할 ▶ ... 할 ... 900 31 / 71

## Test principle

- **1**-factor analysis of variance tests the effect of one *factor A* having k modalities on the means of a quantitative variable  $X$
- The tested hypotheses are :

 $H: \mu_1 = \mu_2 = \cdots = \mu_k = \mu$  vs.  $A: \exists \mu_i \neq \mu_j$ 

- Test if the ratio of 2 variance estimators is close to 1
- **The variance estimators associated are :** 
	- $\blacksquare$  Total variance :  $SS_{total}/(n-1)$
	- Variance due to factor A ( $MS_{trts}$ ) :  $SS_{trts}/(k-1)$  $\implies$  estimator of  $\sigma^2$  if  $H$  is true
	- Residual variance  $(MS<sub>error</sub>)$  :  $SS<sub>error</sub>/(n-k)$  $\implies$  estimator of  $\sigma^2$  whichever model

#### Test statistic

- Under H,  $SS_{trts}/(k-1)$  and  $SS_{error}/(n-k)$  $\Rightarrow$  estimators of the same parameter  $\sigma^2$
- Thus (under H), the ratio  $\frac{SS_{trts}/(k-1)}{SS_{error}/(n-k)} \approx 1$
- Under A, at least 1  $\alpha_i \neq 0$  and  $SS_{error}/(n-k)$  is a unique estimator of  $\sigma^2$ ;  $SS_{trts}/(k-1) >> SC_{error}/(n-k)$
- Thus (under A), the ratio  $\frac{S S_{trts} / (k-1)}{S S_{error} / (n-k)}$  much larger than 1
- $\blacksquare \Rightarrow$  F-Test *unilateral* in every case

$$
F_{obs} = \frac{SS_{trts}/(k-1)}{SS_{error}/(n-k)} = MS_{trts}/MS_{erreur}
$$

 $\blacksquare$  Test statistic is distributed according to a Fisher F distribution, with  $k - 1$  (num) and  $n - k$  (denom) degrees of liberty (df)

## ANOVA table

ANOVA table

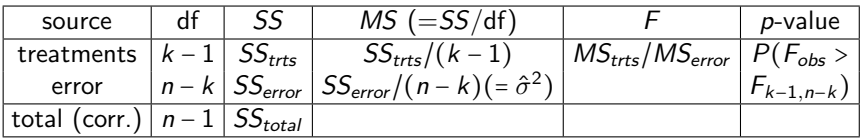

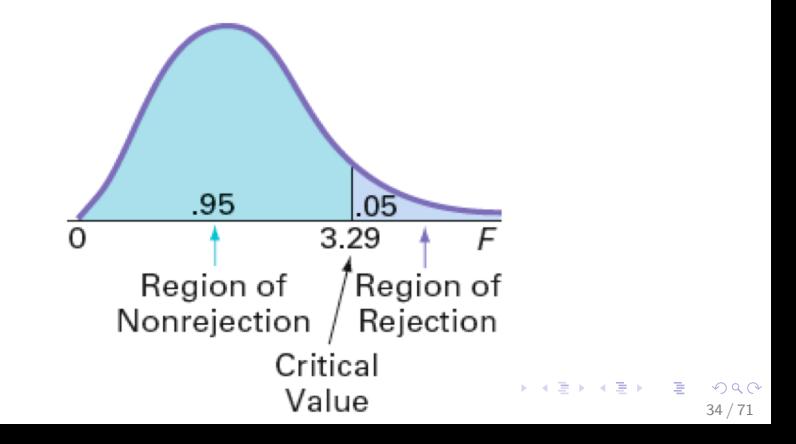

## What does it mean when we reject  $H$ ?

- **The null hypothesis H** is a joint (global) one : that all the population means are equal
- When we reject the null hypothesis, that does not mean that all the means are different ! !
- $\blacksquare$  It means that *at least one* is different
- $\blacksquare$  To know which is different, we can carry out 'post hoc'/a posteriori tests (pairs of tests, for example – below)

35 / 71

イロト 不優 ト 不思 ト 不思 トー 理

## Model formulas in R

- A simple *model formula* in R looks something like : yvar ∼ xvar1 + xvar2 + xvar3
- We could write this model (algebraically) as

$$
y = \beta_0 + \beta_1 x_1 + \beta_2 x_2 + \beta_3 x_3 + \epsilon
$$

- By default, an intercept is included in the model you don?t have to include a term in the model formula
- If you want to leave the intercept out : yvar ∼ -1 + xvar1 + xvar2 + xvar3

## More on model formulas

- We can also include interaction terms in a model formula : yvar ∼ xvar1 + xvar2 + xvar3
- Examples :
	- ∎ yvar ∼ xvar1 + xvar2 + xvar3 + xvar1 :xvar2
	- $\blacksquare$  yvar ∼ (xvar1 + xvar2 + xvar3)<sup>2</sup>
	- ∎ yvar ∼ (xvar1 \* xvar2 \* xvar3)

## More on model formulas

- The generic form is response ∼ predictors
- The predictors can be numeric or factor
- Other symbols to create formulas with *combinations of* variables (e.g. interactions)
	- $\blacksquare$  + to add more variables
	- ∎ to leave out variables
	- : to introduce *interactions* between two (or more) terms
	- ∎ \* to include both the interactions and all lower order terms  $(a*b$  is the same as  $a+b+a:b$
	- $\blacksquare$   $\wedge$  *n* adds all terms including interactions up to order *n*
	- $\blacksquare$  I() treats what's inside () as a *mathematical* expression

## Tables of group means for chicks data

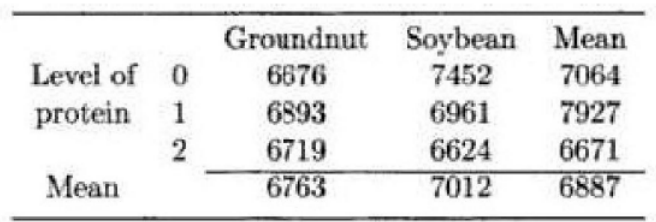

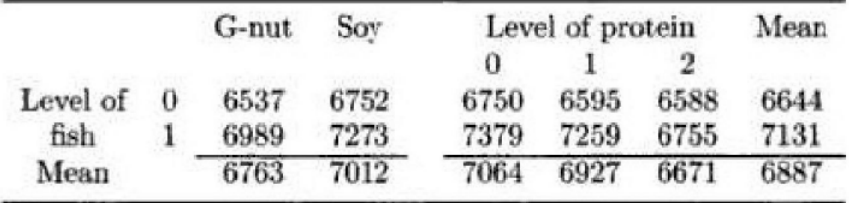

## Interpreting R output

> chicks.aov <- aov(Weight ~ House + Protein\*LP\*LS) > summary (chicks.aov)

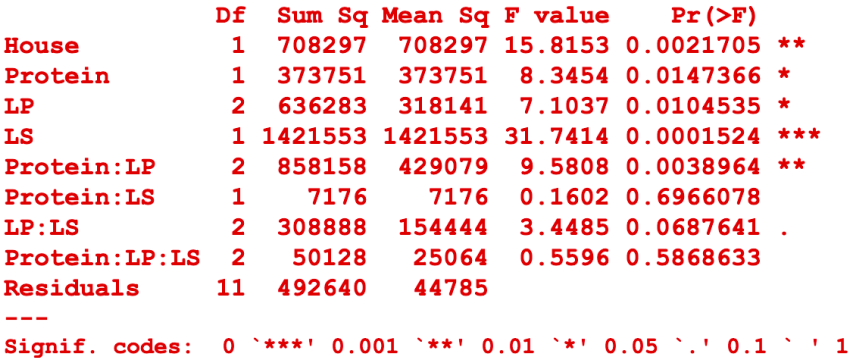

### R output for the coagulation example

```
> q <- lm (coaq \sim diet, data=coaqulation)
> summary (q)C = 11lm(formula = coaq \sim diet, data = coaqulation)Residuals:
  Min
          10 Median 30 Max
-5.00 -1.25 0.00 1.25 5.00Coefficients:
            Estimate Std. Error t value Pr(>|t|)
(Intercept) 6.100e+01 1.183e+00 51.554 < 2e-16 ***
dietB
        5.000e+00 1.528e+00 3.273 0.003803 **
dietC 7.000e+00 1.528e+00 4.583 0.000181 ***
dietD 2.991e-15 1.449e+00 0.000 1.000000- - -Signif. codes: 0 '***' 0.001 '**' 0.01 '*' 0.05 '.' 0.1 '' 1
Residual standard error: 2.366 on 20 degrees of freedom
Multiple R-squared: 0.6706, Adjusted R-squared: 0.6212
F-statistic: 13.57 on 3 and 20 DF, p-value: 4.658e-05KORK EXTERNS AND KOOK
```
# ASSUMPTIONS

- Independence : The k groups (samples) are independent, as well as the individuals within groups; the ensemble of the  $n$ individuals are placed at random (randomization) between the k modalities for the controled factor  $A$ , with  $n_i$  individuals receiving treatment *i*.
- $\blacksquare$  Homoscedasticity : The k populations have the same variance; the factor A acts only on the *mean* of the variable  $X$ and does not change its variance
- Normality : The variable studied follows a Normal distribution in the  $k$  populations compared (or the CLT applied to the means if the  $n_i$  are 'sufficiently large')

## Model assessment : Normality

- Boxplots of observations (or residuals) should be rather symmetric
- A graph of the sample mean vs. variaces should not display any pattern
- QQ-plot (normal) plot of the observations (or residuals) should form a straight line
- Check whether there are any unusual or influential values

43 / 71

**KORK EX KEY A BY A GAR** 

## Model evaluation : Homogeneity of variance

- Boxplots of the observations should show similar variability
- **Natiability of the residuals should be similar in teh graph of** residuals versus fitted values
- It is also possible to carry out formal hypothesis tests (e.g. Bartlett, Levene), but these are not useful for diagnosing problems

## Some diagnostic plots

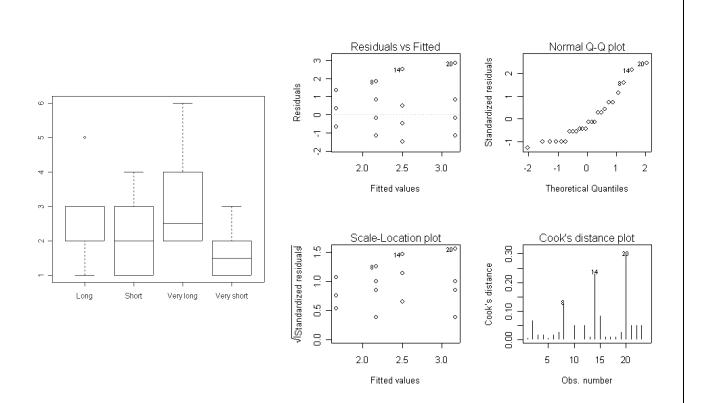

**K ロ ト K 御 ト K 澄 ト K 差 ト** 重  $2Q$ 45 / 71

## Evaluation of the model : Independence

- Graphics : residuals vs. group mean, might indicated autocorrelation for example
- Normally, treat the question of independence during the conception of the expermient, for example using randomization or perhaps other methods

## ANOVA : after the test

Once all the conditions for an ANOVA have been verified and the analysis carried out, two conclusions are possible :

 $\blacksquare$  we reject H

- $\blacksquare$  we do not have enough evidence to reject  $H$
- If H is not rejected, we conclude that there are not significant differences between group means
- If we DO reject H, typically we are interested in *identifying* the modalities/factor levels that are responsible for the significant result

## Multiple comparisons

- Comparing means of pairs of treatments
- Carried out after a significant ANOVA
- Types of comparisons
	- planned (a priori) : indpendent of the ANOVA results; the theory predicts which treatments should be different
	- unplanned (a posteriori) : the comparisons are decided based on the ANOVA results

$$
\blacksquare \ H : \mu_i = \mu_j \ \text{vs. } A : \mu_i \neq \mu_j
$$

**Test statistic** 

$$
t = \frac{\overline{y}_i - \overline{y}_j}{\sqrt{\hat{\sigma}^2 \left(1/n_i + 1/n_j\right)}}
$$

48 / 71

 $(\hat{\sigma}^2 = MS_{error})$  ; df  $= df_{error}$ 

## Bonferroni method – global control

- <span id="page-48-0"></span>**To maintain the global level**  $\alpha_e$  at level  $\alpha$ , we must adjust  $\alpha$ for each comparison by the total number of comparisons
- In this way,  $\alpha_e$  is *independent* of the number of comparisons
- Simplest method : method of Bonferroni

$$
\alpha'=\alpha/k,
$$

where  $k =$  number of comparisons (tests)

$$
p_{adj} = min(kp, 1)
$$

- Bonferroni's method assures that the global level is no larger than the desired level
- **That property makes this method conservative, and thus less** powerful than other methods, but it is applicable for any situation)

# <span id="page-49-0"></span>Multiple comparisons : Tukey Honest Significant **Differences**

- $\blacksquare$  Interested in simultaneous confidence intervals or tests for differences in the mean outcome  $X$  for pairs of levels of a factor
- To test all pairwise comparisons among means using the Tukey HSD, calculate HSD for each pair of means :

$$
q_s = \frac{M_i - M_j}{\sqrt{MSW/n_{group}}},
$$

where  $M_k$  is the mean of group k,  $M_i > M_i$ 

For hypothesis testing, compare  $q_s$  to a q value from the studentized range distribution (difference between largest and smallest sample means divided by pooled sample SD sqrt $2/n$ )

\n- Reject the null at level 
$$
\alpha
$$
 if  $q_s > q_\alpha$
\n- Cl:  $(\overline{y}_i - \overline{y}_j) \pm \frac{q_{\alpha;k;N-k}}{\sqrt{2}} \hat{\sigma}_e \sqrt{2/n}; i, j = 1, \ldots, k, i \neq j$
\n

 $\blacksquare$  k = number of populations; N = total [sa](#page-48-0)[m](#page-50-0)[pl](#page-48-0)[e](#page-49-0) [si](#page-50-0)[ze](#page-0-0)

# <span id="page-50-0"></span>(Complete) Randomized block design

- **Assume that the hamsters have come from 4 different litters.** 2 hamsters per litter
- $\blacksquare$  We expect that hamsters born in the same litter are *more* similar to each other than hamsters from a different litter
- For each pair of hamsters randomly assign short or long to one member of each pair

51 / 71

イロト 不優 ト 不思 ト 不思 トー 理

- Example (toss a fair coin, for example) : S, L // L, S // S, L // S, L
- Analysis: 2-way analysis of variance

## Replication, Randomization, Blocking

- These are the 'big three' of experimental design
- **Replication** to reduce *random variation* of the test statistic ; increases generalizability
- Randomisation to reduce/remove bias
- **Blocking** to reduce *unwanted variation*
- $\blacksquare$  Idea here is that units within a block are similar to each other, but different between blocks

52 / 71

イロト 不優 ト 不思 ト 不思 トー 理

'Block what you can, randomize what you cannot'

## Factorial crossing

- Compare 2 (or more) sets of conditions in the same experiment
- **Designs with factorial treatment structure allow you to** measure *interaction* between two (or more) sets of conditions that influence the response
- Factorial designs may be either *observational* or experimental

53 / 71

 $\mathbf{A} \cap \mathbf{D} \rightarrow \mathbf{A} \cap \mathbf{B} \rightarrow \mathbf{A} \oplus \mathbf{B} \rightarrow \mathbf{A} \oplus \mathbf{B} \rightarrow \mathbf{A} \oplus \mathbf{B}$ 

## Interaction

- <span id="page-53-0"></span>Interaction is very common (and very important) in science
- $\blacksquare$  Interaction is a difference of differences
- Interaction is *present* if the effect of one factor *is different* for different levels of the other factor
- Main effects can be difficult to interpret in the presence of interaction, because the effect of one factor *depends* on the level of the other factor

## <span id="page-54-0"></span>Factorial experimental design and interaction

- Example : hibernation study
	- General question : How do changes in an animal's environment induce hibernation ?
	- Specific question : What is the effect of changing daylight duration on the enzyme concentration of the sodium pump in two golden hamster organs ?
- Compare two (or more) sets of conditions in the same experiment : long/ short AND heart/brain
- $\blacksquare$  In this example, there are 4 combinations of conditions :
	- Long/Heart, Long/Brain, Short/Heart, Short/Brain
- Interaction  $=$  'difference of differences'
- There is an *interaction* when the effect of the association of combined treatments is not the sum of treatment effects
- $\blacksquare$  In the case of interaction, the effect of a treatment varies according to whether it is associated with the other treatment
- The interpretation of individual effects [is](#page-53-0) [mo](#page-55-0)[r](#page-53-0)[e d](#page-54-0)[i](#page-55-0)[ffic](#page-0-0)[ul](#page-70-0)[t w](#page-0-0)[h](#page-70-0)[en](#page-0-0)<br>  $\frac{1}{2}$  interation is present  $\frac{1}{2}$  and  $\frac{1}{2}$   $\frac{1}{2}$   $\frac{1}{2}$   $\frac{1}{2}$   $\frac{1}{2}$   $\frac{1}{2}$   $\frac{1}{2}$   $\frac{1}{2}$   $\frac{1}{2}$   $\frac{1}{2}$   $\frac{1}{2}$   $\frac{1}{2}$   $\frac{1}{2}$   $\frac{1}{2}$   $\frac{1}{2}$   $\frac{1}{2}$   $\frac{1}{2}$   $\frac{1$

### Interaction plot

<span id="page-55-0"></span>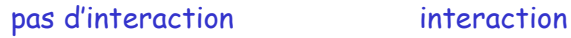

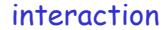

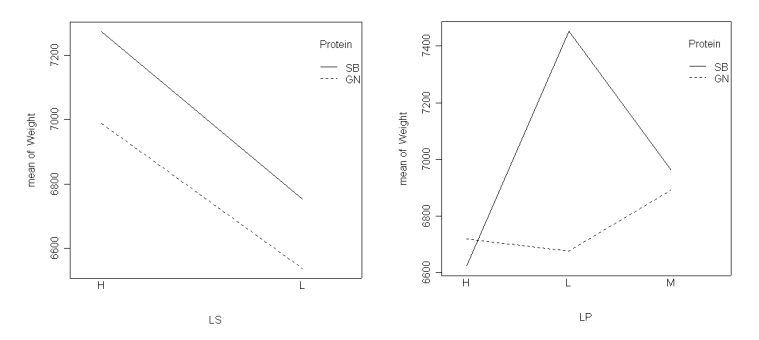

目  $299$ **K ロ F K dP F K ミ F**  $A \equiv B$ 56 / 71

## Advantages of factorial experiments

- More efficient (powerful) than a series of experiments studying one factor at a time
- **Permits estimation of interaction between sets of conditions** that may affect the response

57 / 71

 $\mathbf{A} \cap \mathbf{D} \rightarrow \mathbf{A} \cap \mathbf{B} \rightarrow \mathbf{A} \oplus \mathbf{B} \rightarrow \mathbf{A} \oplus \mathbf{B} \rightarrow \mathbf{A} \oplus \mathbf{B}$ 

**All data are used for effect estimation** 

# 2-way ANOVA

- Simulataneous study of a factor A with I levels and a factor  $B$ with *J* levels
- For each pair of levels  $(A, B)$ :
	- we have a sample
	- $\blacksquare$  all samples are of the *same size n* (balanced design)
- Suppositions :
	- the populations studies are Normally distributed
	- the population variances are all equal (homoscedasticity)
	- ∎ the samples are taken randomly and independently in the populations

## Complete model

 $\blacksquare$  The *complete model* : with interaction

■ 
$$
y_{ijk} = \mu + \alpha_i + \beta_j + \gamma_{ij} + \epsilon_{ijk}
$$
  
\n■  $E[\epsilon_{ijk}] = 0$ ,  $Var(\epsilon_{ijk}) = \sigma^2$ ,  $Cov(\epsilon_{ijk}, \epsilon_{i'j'k'}) = 0$  si  
\n(*ijk*) ≠ (*i'j'k'*)

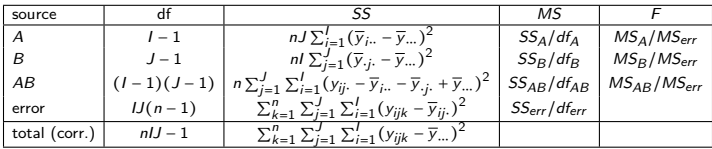

ANOVA table

#### Hypothesis tests

60 / 71

 $\mathbf{E} = \mathbf{A} \oplus \mathbf{A} + \mathbf{A} \oplus \mathbf{A} + \mathbf{A} \oplus \mathbf{A} + \mathbf{A} \oplus \mathbf{A}$ 

 $\blacksquare$  Test for interaction  $H: \gamma_{ii} = 0, i = 1, \ldots, I, j = 1, \ldots, J$  $\blacksquare$  Test statistic :  $F_{AB} = MS_{AB}/MS_{error} \sim F_{(I-1)(J-1),IJ(n-1)}$  under H  $\blacksquare$  Test for effect of factor  $A$  $H : \alpha_i = 0, i = 1, \ldots, I$  $\blacksquare$  Test statistic :  $F_A = MS_A/MS_{error} \sim F_{I-1, IJ(n-1)}$  sous H  $\blacksquare$  Test for effect of factor  $B$  $H: \beta_i = 0, i = 1, \ldots, J$  $\blacksquare$  Test statistic :

 $F_B = M S_B / M S_{error} \sim F_{J-1, I J (n-1)}$  sous H

## Additive model

#### $\blacksquare$  The *additive model* : without interactions

$$
\begin{aligned} \n\blacksquare \quad & y_{ijk} = \mu + \alpha_i + \beta_j + \epsilon_{ijk} \\ \n\blacksquare \quad & E[\epsilon_{ijk}] = 0, \ \text{Var}(\epsilon_{ijk}) = \sigma^2, \ \text{Cov}(\epsilon_{ijk}, \epsilon_{i'j'k'}) = 0 \ \text{id} \\ \n& (ijk) \neq (i'j'k') \n\end{aligned}
$$

#### ANOVA Table

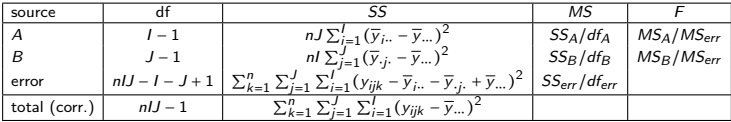

61 / 71

K ロ ▶ K @ ▶ K 할 ▶ K 할 ▶ → 할 → 9 Q @

### Indicator variables for the model

■ The matrix form for the linear model:

$$
\bm{Y} = \bm{X}\bm{\beta} + \bm{\epsilon}
$$

According to the form of the matrix  $X$ , we are in the case of :

- *linear regression* ( $X$  is then comprised of the constant 1 and  $p$  explanatory variables), or
- $factorial$  model  $(X$  is comprised of *indicator variables* associated with the levels of the factor(s))
- ancova  $\mathsf{X}$  is comprised of both qualitative and quantitative variables)

### Example : ToothGrowth

■ "The response is the length of odontoblasts (teeth) in each of 10 guinea pigs at each of three dose levels of Vitamin C (0.5, 1, and 2 mg) with each of two delivery methods (orange juice or ascorbic acid)."

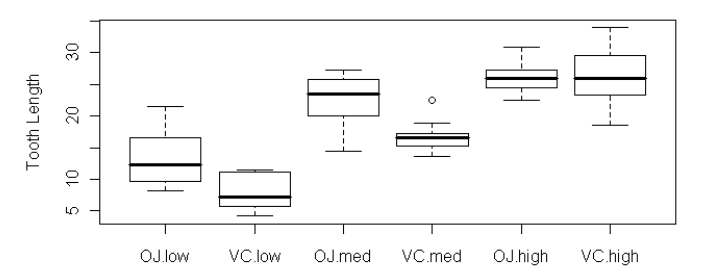

#### **Boxplots of Tooth Growth Data**

## Example, cont : Graphics

Given: supp

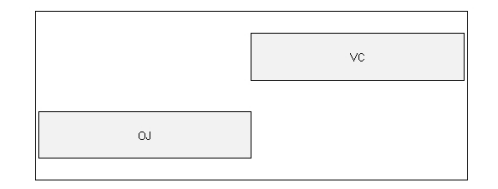

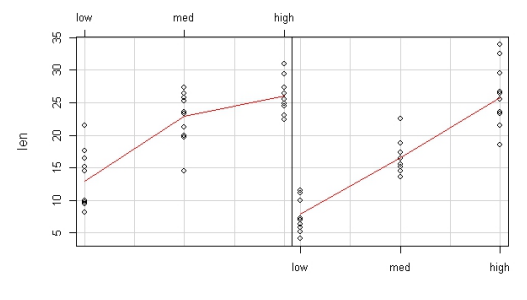

ToothGrowth data: length vs dose, given type of supplement

K ロ > K 御 > K 聖 > K 聖 > 「聖 → の Q Q →

### Example, cont. : Interaction plot

**Interaction Plot** 

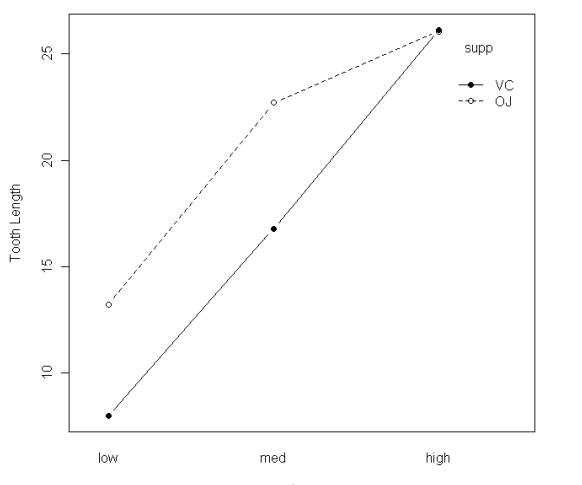

dose

イロト 不優 ト 不思 ト 不思 トー 理  $299$ 65 / 71

## Example, cont : ANOVA table output

```
> aov.out = aov(len ~ supp * dose, data=ToothGrowth)
> summary(aov.out)
```
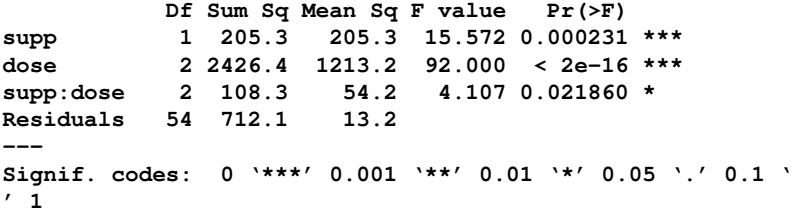

## Unbalanced designs

- When all sample sizes are equal, the main effects and interactions can be estimated independently *independently*
- That ;s because of the orthogonality of the sub-spaces that correspond to the different model effects
- **This is no longer the case when the sample sizes are different** (unbalanced case) :  $SSModel \neq SSA + SSB + SSAB$
- For an unbalanced design, effect estimation must be *adjusted* (for the other effects in the model) : the estimated values depend on the other terms in the model and their order of entry
- We can no longer carry out tests  $F = \frac{MSx}{MSer}$ MSerror
- We must carry out sub-model tests

#### Example, cont : Unbalanced subset **Example:** Consider the following unbalanced subset  $\sum_{n=1}^{\infty}$

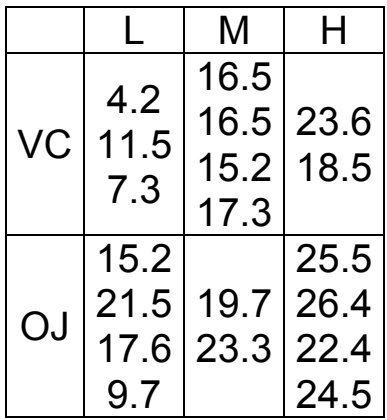

K ロ ▶ K @ ▶ K 할 ▶ K 할 ▶ 이 할 → 9 Q Q → 68 / 71

# Example, cont. : supp 1st

```
> # full interaction model with 
> # supp entering first 
> 
> fit1 <-lm(len \sim supp + doselev + supp:doselev, data=toothun) 
> anova(fit1) 
Analysis of Variance Table 
Response: len 
            Df Sum Sq Mean Sq F value Pr(>F)
supp 1 174.46 174.46 17.3664 0.0011049
doselev 2 375.75 187.87 18.7012 0.0001495 
supp:doselev 2 17.70 8.85 0.8808 0.4377931 
Residuals 13 130.60 10.05
```
#### Example, cont : doselev 1st Refit the same model with "doselev" as the first main

```
> # full interaction model with doselev 
> # entering first 
> 
> fit2 <-lm(len \sim doselev + supp + supp:doselev, data=toothun) 
> anova(fit2) 
Analysis of Variance Table 
Response: len 
            Df Sum Sq Mean Sq F value Pr(>F)
doselev 2 396.08 198.04 19.7131 0.0001158 
supp 1 154.13 154.13 15.3428 0.0017685
doselev:supp 2 17.70 8.85 0.8808 0.4377931 
Residuals 13 130.60 10.05
```
# <span id="page-70-0"></span>Summary : numerical and graphical analysis

#### **Design plot**

- Boxplots of outcome for each factor level
- $\blacksquare$  Interaction plots
- Write out model, assumptions, de ne all parameters
- **ANOVA** table
- $\blacksquare$  Plots for assumption checking/model assessment
- $\blacksquare$  Example of full analysis at : <https://www.guru99.com/r-anova-tutorial.html>